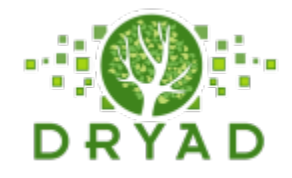

**Data Archiving and Networked Services** 

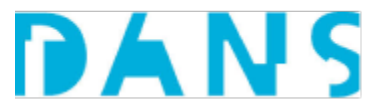

12 July 2017

## Dryad and DANS partner for long-term preservation of rich research data repository

Dryad and DANS (Data Archiving and Networked Services) announce a new collaboration to ensure long-term preservation and accessibility to curated scientific data. The Dryad Digital Repository makes research data discoverable, freely reusable, and citable. Over 50,000 researchers who have already deposited research data with Dryad can count on continuous open access to their data packages with an extra layer of security and recoverability as a result of this partnership.

Public content on Dryad servers, currently over 15,000 data packages and 50,000 files, will be backed up in the DANS archive regularly to minimize the risk of loss or corruption of data over time. DANS will also serve as Dryad's successor archive to maintain discoverability of Dryad Digital Object Identifiers (DOIs) now and into the future. Metadata will be available in open access format to all researchers using the DANS online archiving system, EASY.

"We are excited that this partnership ensures that data on Dryad will remain accessible and linked to the scholarly literature in any unlikely disruption of Dryad services. DANS has proven to be a natural fit for us in this effort," said Executive Director Meredith Morovati. "Dryad and DANS share a deep commitment to the stewardship of global scientific data on behalf of more than 50,000 researchers who trust us with their data and hundreds of publishing partners working with Dryad to link this data to scholarly literature."

Henk Harmsen, Deputy director of DANS added, "Together with Dryad we are committed to making digital research data and related outputs Findable, Accessible, Interoperable, and Reusable (FAIR). This collaboration minimizes the risk of loss or corruption of data over time. We are pleased to extend our capacity and data archive by partnering with Dryad*."* 

## ###ENDS

## About Dryad

Dryad is a non-profit organization that supports and promotes the re-use of data and reproducibility of research by making diverse data types underlying the scholarly literature discoverable, freely accessible, and citable on the the Dryad Digital Repository. This rich resource contains data of any file type or format from diverse fields and is curated by Dryad. Data packages are linked with peer-reviewed research publications across more than 500 academic journals as well as, books, dissertations, and theses. The repository currently holds over 15,000 data packages, consisting of more than 50,000 individual files. www.datadryad.org

Contact: Meredith Morovati Executive Director mmorovati@datadryad.org

## About DANS

DANS is the Netherlands Institute for Permanent Access to Digital Research Resources. DANS encourages researchers to make their digital research data and related outputs Findable, Accessible, Interoperable, and Reusable. DANS provides expert advice and certified services. The core services are: DataverseNL for short-term data management, EASY for long-term archiving, and NARCIS, the national portal for research information. By participating in (inter)national projects, networks and research, DANS contributes to continued innovation of the global scientific data infrastructure. Open if possible, protected where necessary. DANS is an institute of the Dutch Academy KNAW and funding organisation NWO. http://www.dans.knaw.nl/en

Contact: Henk Harmsen Deputy director henk.harmsen@dans.knaw.nl